## **Titre de l'expérience ou du dispositif : Ecrivain public**

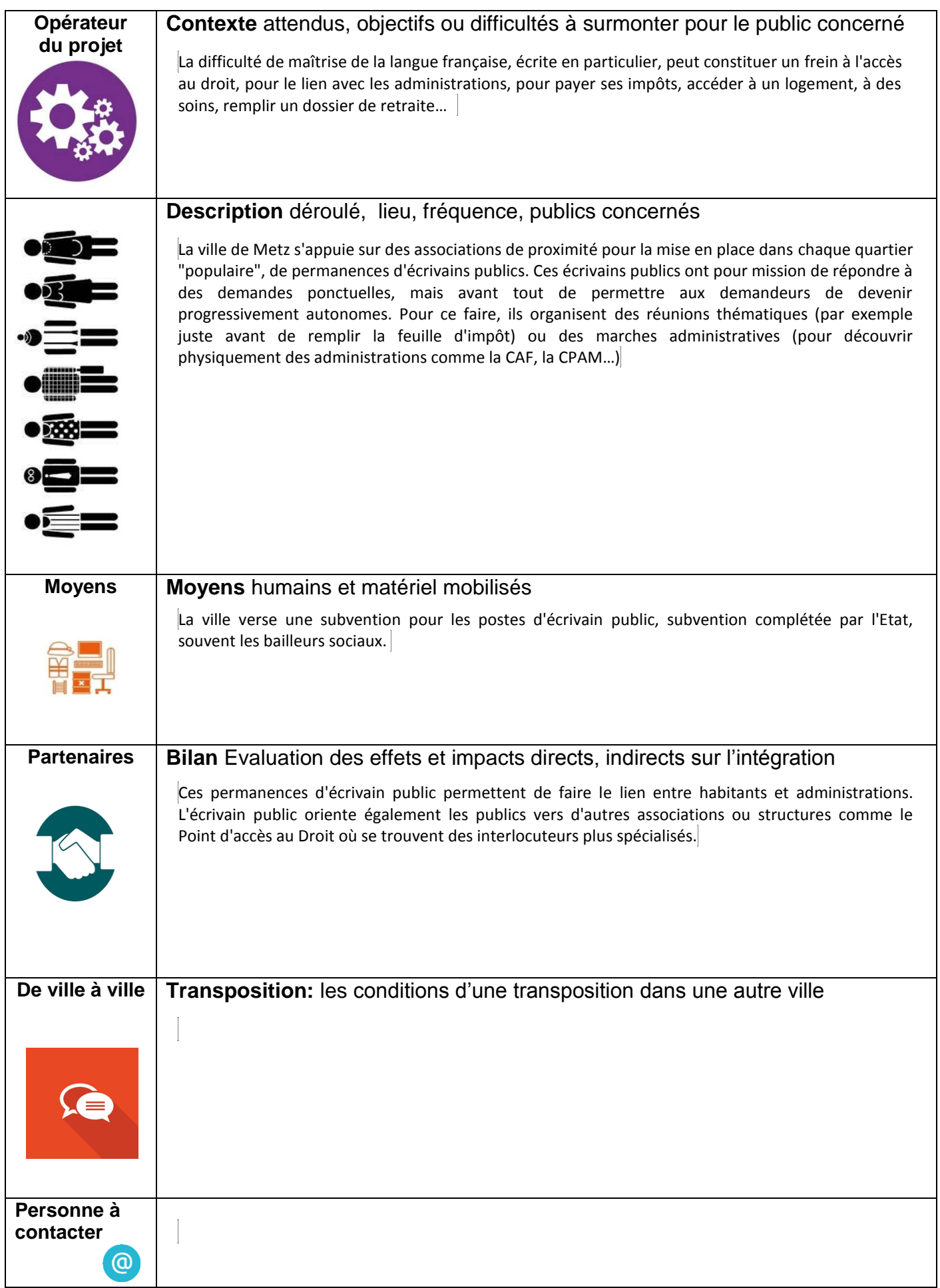